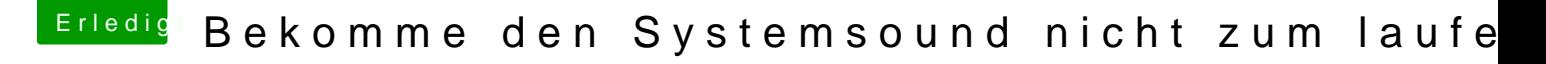

Beitrag von bsermann vom 20. Dezember 2018, 20:55

Hallo,

vielleicht habe ich bei den ganzen Versuchen die anderen Fehler an mein ja systemseitig etwas zerschossen und suche an der falschen Stelle.

Das ist doch nicht normal, dass ich hier nur virtuelle Treiber habe?